### *Разработка веб-сервиса для формирования горячего коммерческого предложения ООО «ЧерноземАгромаш»*

Копытина Е.А. Десятериков Ф.А. Копытин А.В.

### Цель работы

Цель – разработка веб-сервиса для менеджера по продажам ООО «ЧерноземАгромаш», который обладает функциональными возможностями:

- Автоматически генерировать коммерческое предложение.
- Перерасчет стоимости товаров и услуг в соответствии с актуальным курсом валют.
- Автоматическая вставка в шаблон формата .xls текущей даты.
- Наличие информационного раздела.

## Обзор аналогов. 1С:Управление торговлей

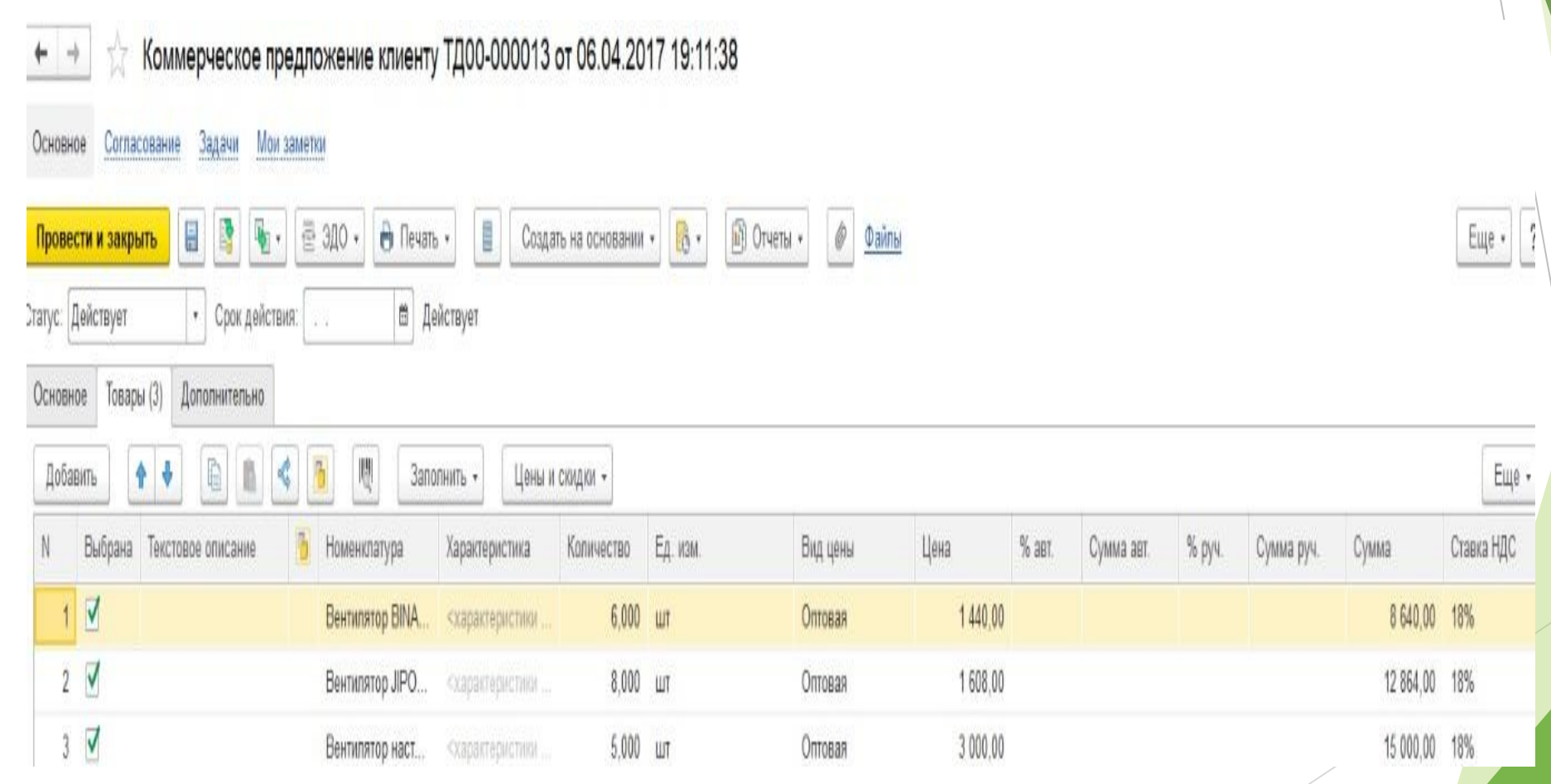

**3**

#### Обзор аналогов.

### Коммерческое предложение в 1С: Предприятие 8.3

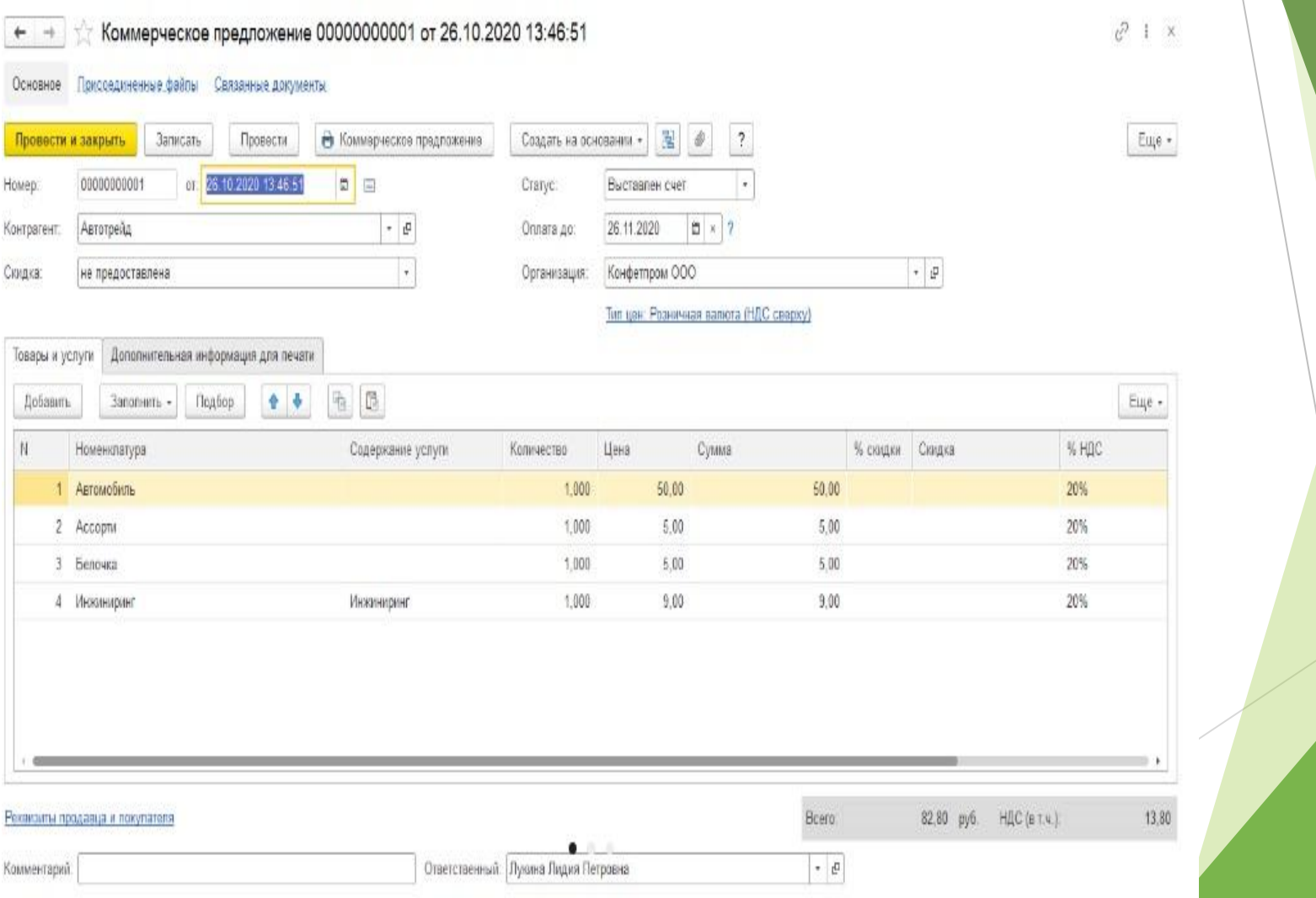

### Средства реализации

- Объектно-ориентированный язык Python.
- Микрофреймворк Flask.
- HTML.
- CSS.
- Библиотека xlsxwriter.
- Библиотека pycbrf.
- СУБД SQLite Studio.

### Реализация

#### Модули:

- main.
- \_\_all\_models.
- db session.
- rates.
- search\_and\_show\_org.
- validation.
- work\_with\_db.
- write\_in\_pattern.

#### Шаблоны:

- authentification.html.
- base.html.
- contact.html.
- error.html.
- help.html.
- info.html.
- login.html.
- refere\_to\_us.html.
- refere\_to\_us\_thanks.html.
- register\_me.html.
- register\_me\_thanks.html.
- search\_form.html.
- send\_form.html.

Формирование коммерческого предложения

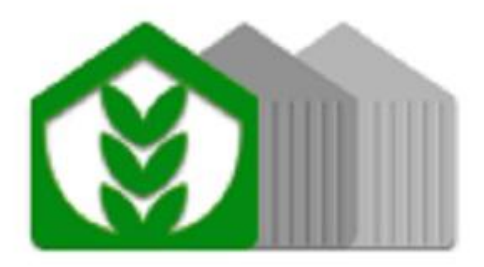

Введите ФИО Иванов Петр Петрович

Введите пароль  $............$ 

☑ Запомнить меня

Войти

Дополнительная информация Формировать КП Выход

Здравствуйте, Иванов Иван Иванович! Начните формировать коммерческое предложение!

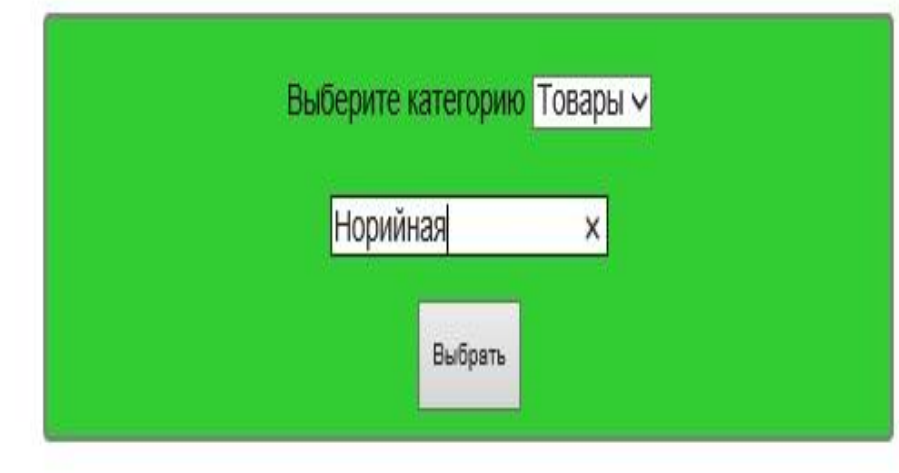

Формировать КП Дополнительная информация Выход

Иванов Иван Иванович, какую позицию желаете добавить?

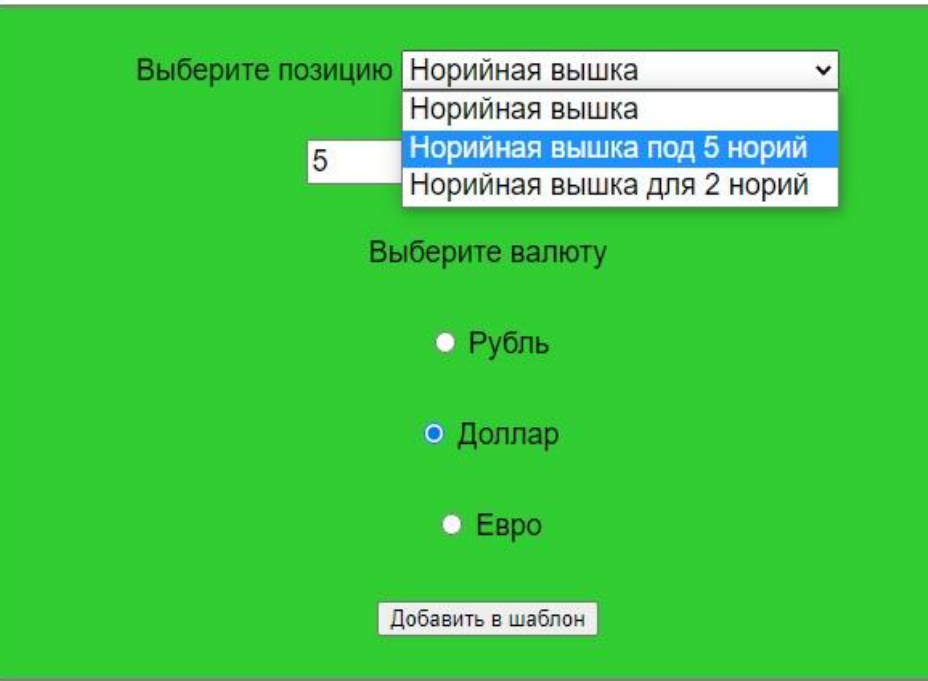

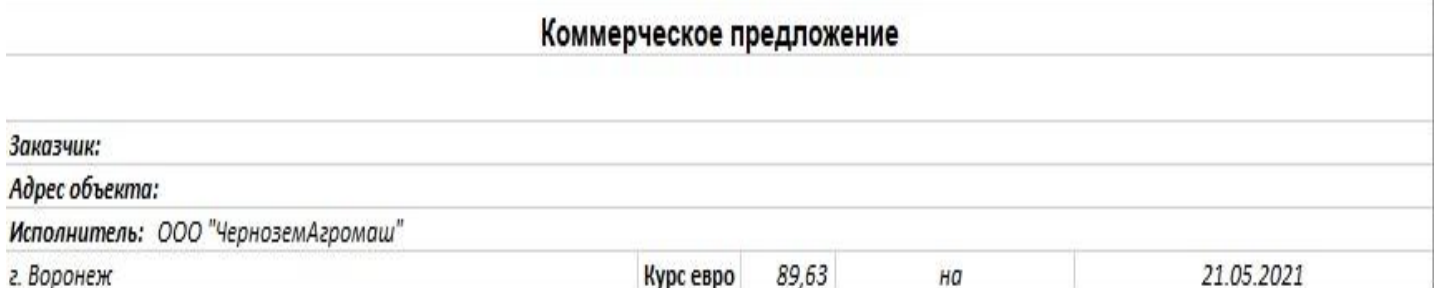

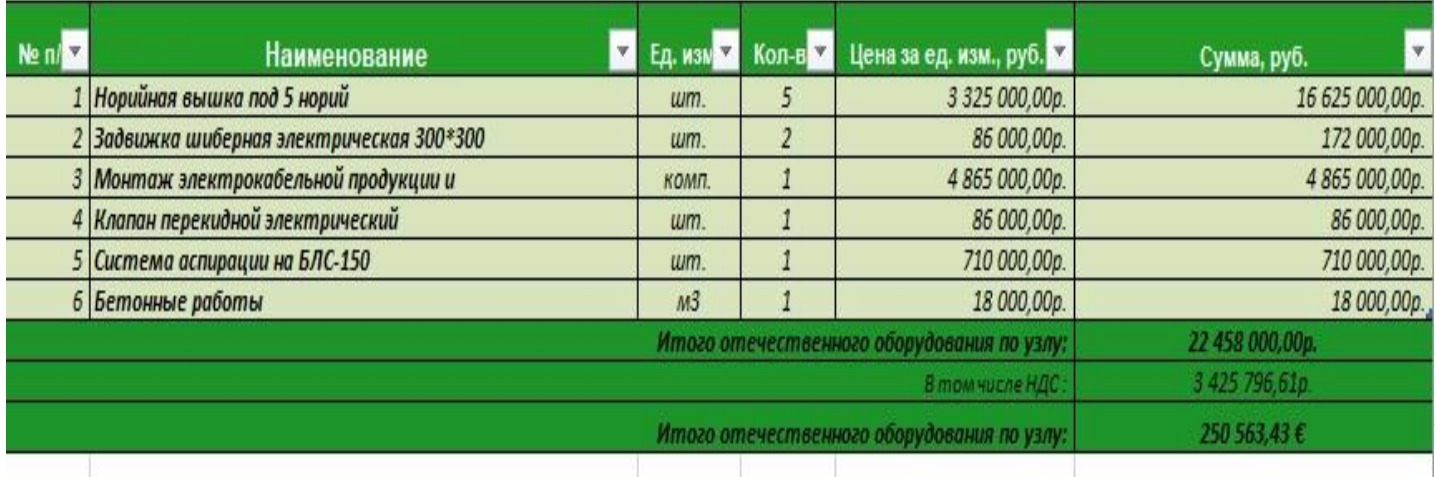

### Итоги работы

Был разработан веб-сервис для менеджера по продажам ООО «ЧерноземАгромаш», позволяющий автоматически формировать коммерческое предложение путем вставки выбранных данных в предварительно подготовленный шаблон формата .xls, также были реализованы следующие функциональные требования:

- Перерасчет стоимости товаров и услуг в соответствии с актуальным курсом выбранной пользователем валюты.
- Автоматическая вставка в шаблон формата .xls текущей даты.
- Наличие информационного раздела, который напоминает пользователю правила работы с вебсервисом, позволяет связаться с разработчиком и посмотреть контакты организации.